# **2k-p Fractional Fractional Factorial Designs Factorial Designs**

#### Raj Jain Washington University in Saint Louis Saint Louis, MO 63130 Jain@cse.wustl.edu

These slides are available on-line at:

http://www.cse.wustl.edu/~jain/cse567-08/

Washington University in St. Louis CSE567M ©2008 Raj Jain

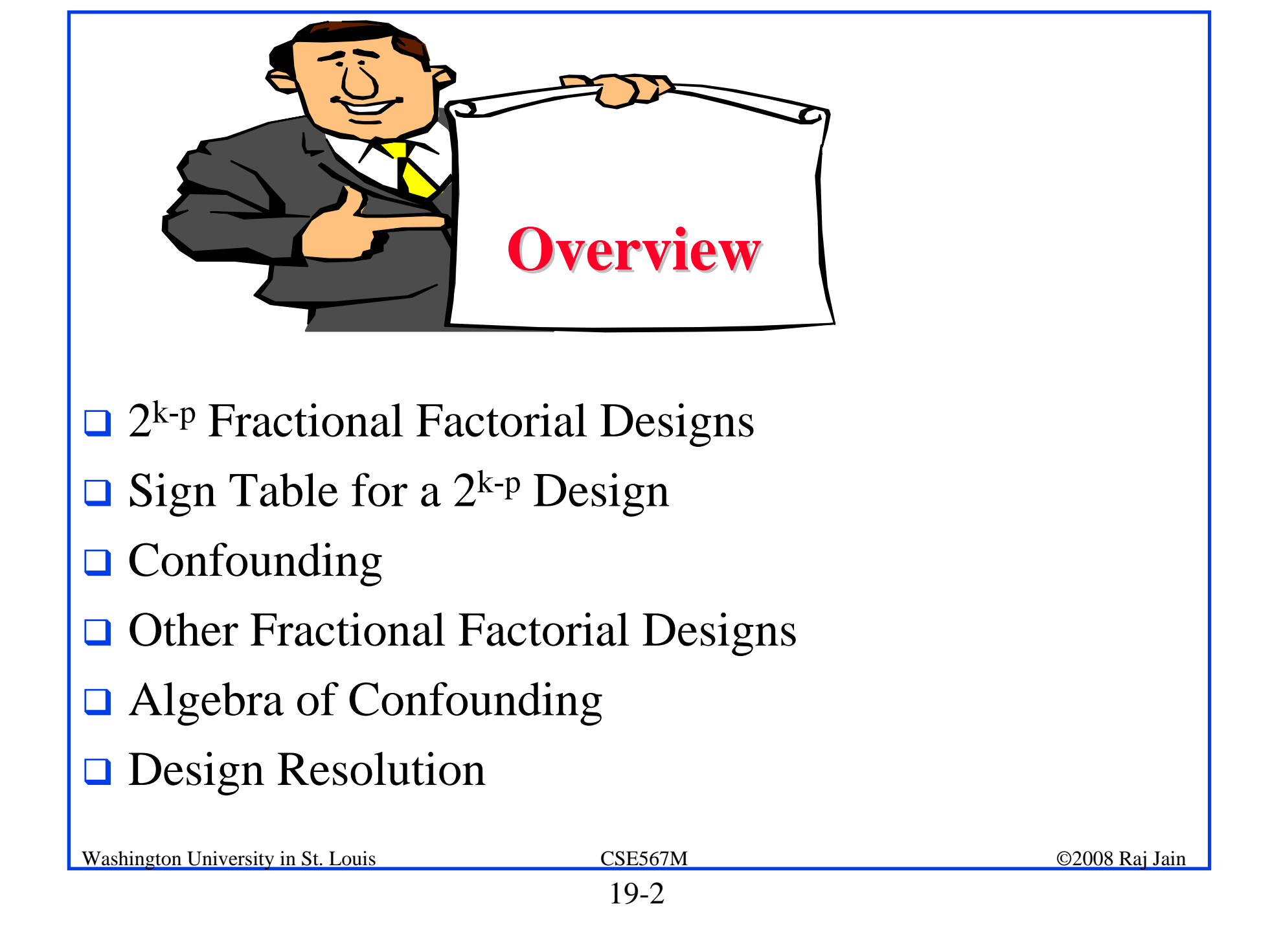

#### **2k-p Fractional Factorial Designs Fractional Factorial Designs**

- $\Box$  Large number of factors
	- $\Rightarrow$  large number of experiments
	- ⇒ full factorial design too expensive
	- $\Rightarrow$  Use a fractional factorial design
- $\Box$  2<sup>k-p</sup> design allows analyzing k factors with only 2<sup>k-p</sup> experiments.
	- $2<sup>k-1</sup>$  design requires only half as many experiments  $2^{k-2}$  design requires only one quarter of the experiments

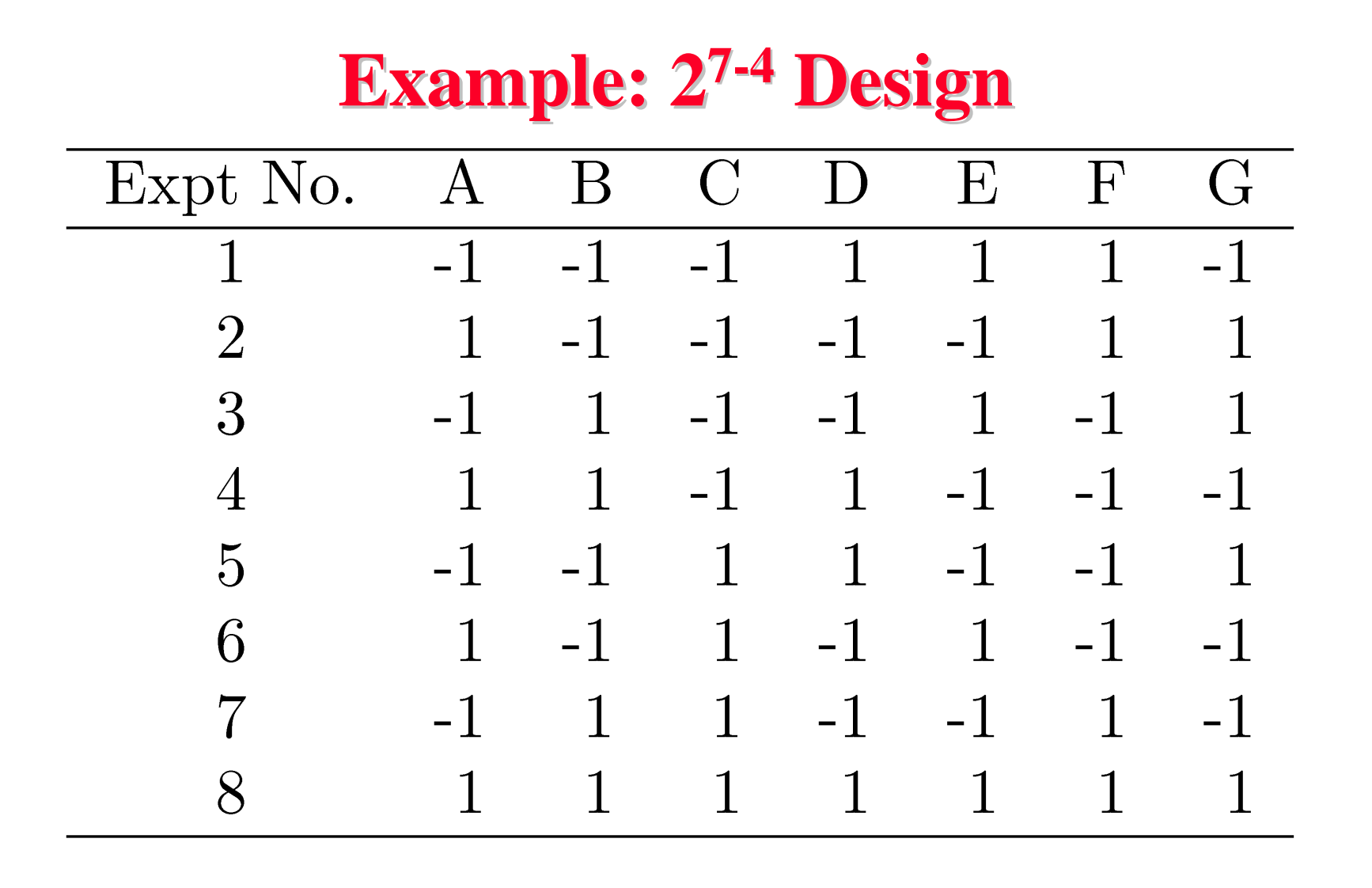

#### **□ Study 7 factors with only 8 experiments!**

#### **Fractional Design Features Fractional Design Features**

**□** Full factorial design is easy to analyze due to orthogonality of sign vectors.

Fractional factorial designs also use orthogonal vectors. That is:

 $\triangleright$  The sum of each column is zero.

$$
\Sigma_i \ x_{ij} = 0 \ \forall \ j
$$

*j*th variable, *i*th experiment.

 $\triangleright$  The sum of the products of any two columns is zero.

$$
\Sigma_i x_{ij} x_{il} = 0 \ \forall j \neq 1
$$

 $\triangleright$  The sum of the squares of each column is 2<sup>7-4</sup>, that is, 8.

$$
\Sigma_i\ x_{ij}{}^2=8\ \forall\ j
$$

#### **Analysis of Fractional Factorial Designs Analysis of Fractional Factorial Designs**  $\Box$ **Model**:

$$
y = q_0 + q_A x_A + q_B x_B + q_C x_C + q_D x_D
$$

$$
+ q_E x_E + q_F x_F + q_G x_G
$$

 $\Box$ Effects can be computed using inner products.

$$
q_A = \sum_i y_i x_{Ai}
$$
  
= 
$$
\frac{-y_1 + y_2 - y_3 + y_4 - y_5 + y_6 - y_7 + y_8}{8}
$$
  

$$
q_B = \sum_i y_i x_{Bi}
$$
  
= 
$$
\frac{-y_1 - y_2 + y_3 + y_4 - y_5 - y_6 + y_7 + y_8}{8}
$$
  

$$
\xrightarrow{\text{Washington University in St. Louis}} 8
$$
  
19-6

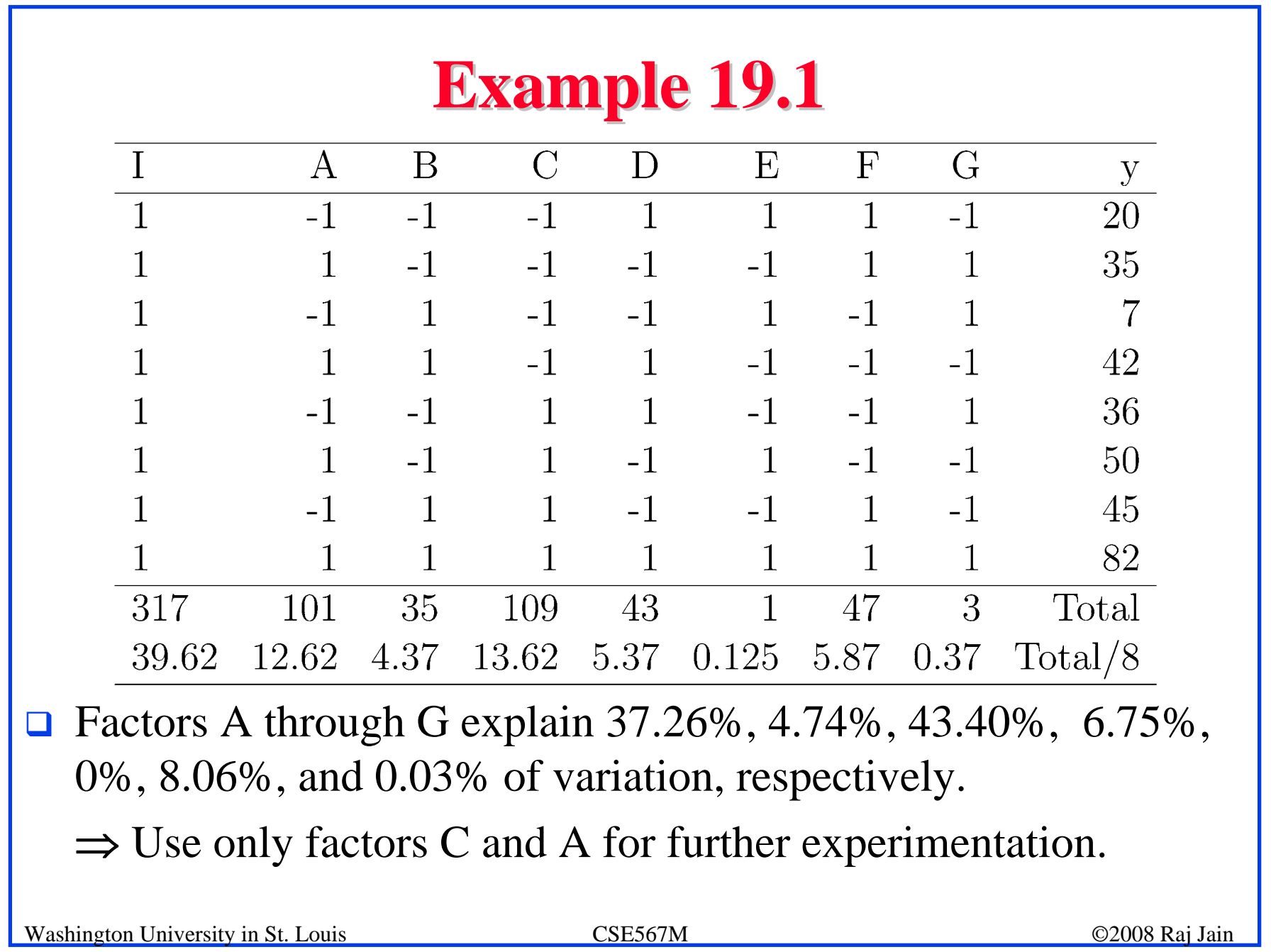

#### **Sign Table for a 2<sup>k-p</sup> Design**

Steps:

- 1. Prepare a sign table for a full factorial design with k-p factors.
- 2. Mark the first column I.
- 3. Mark the next k-p columns with the k-p factors.
- 4. Of the  $(2^k-p-k-p-1)$  columns on the right, choose p columns and mark them with the p factors which were not chosen in step 1.

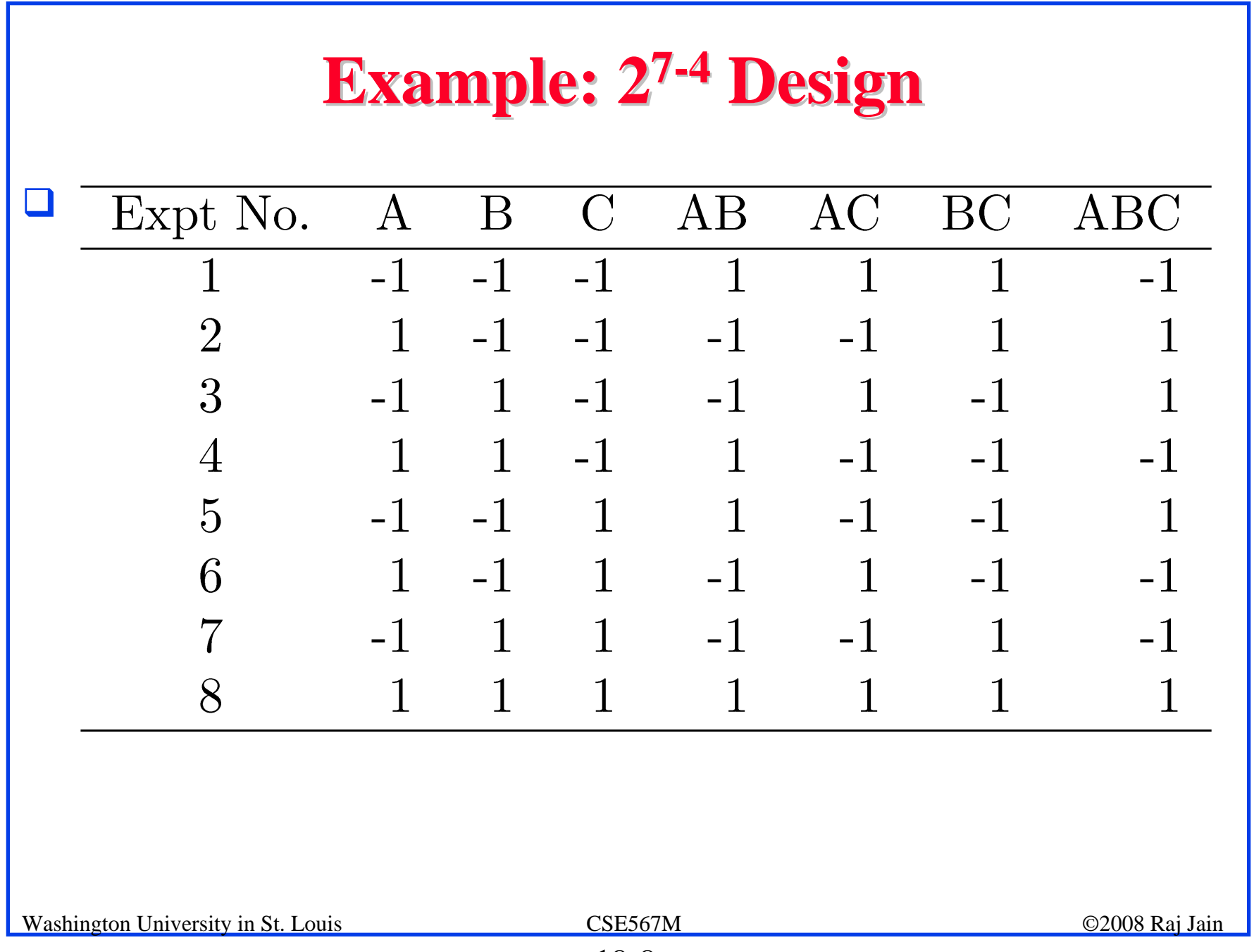

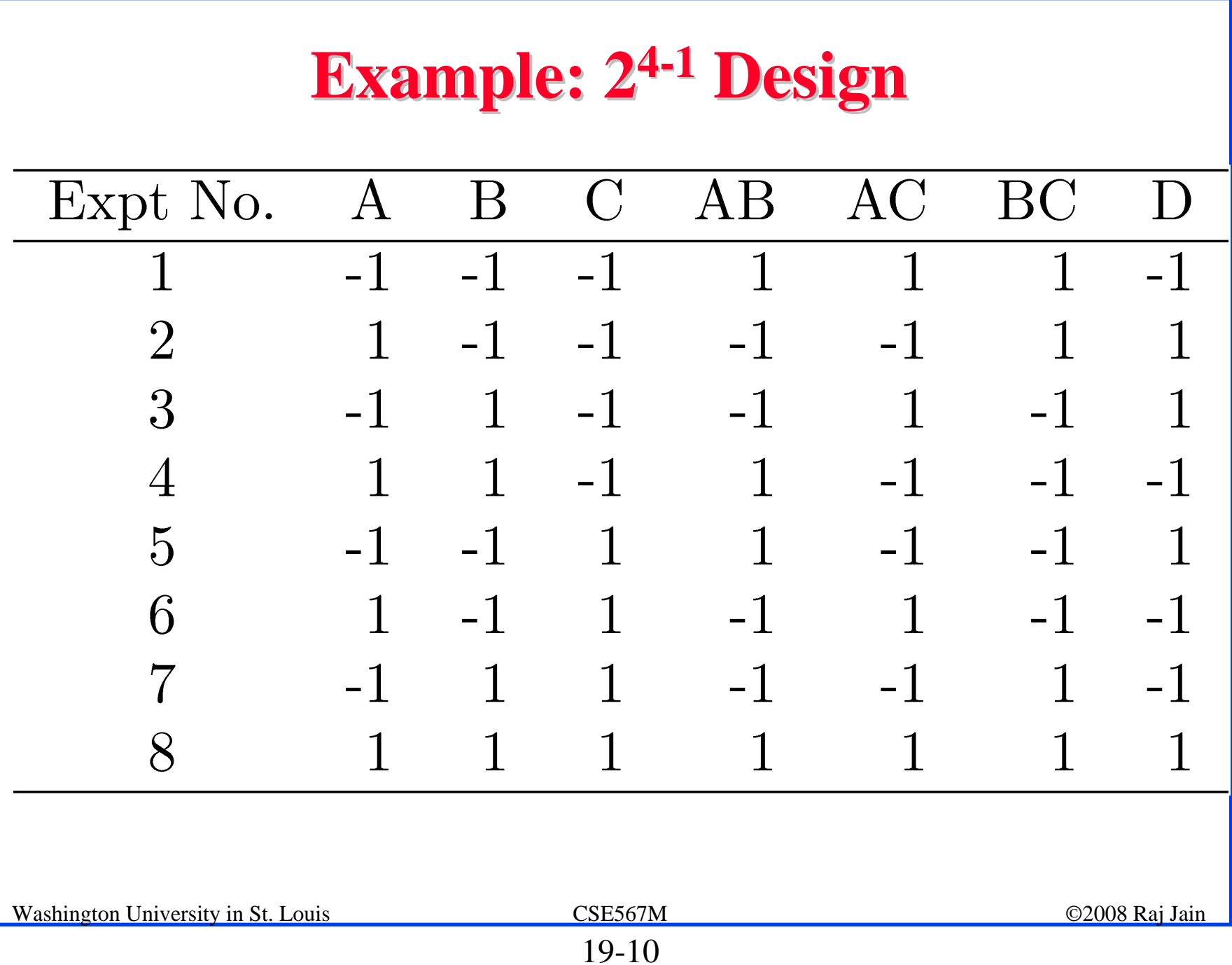

## **Confounding Confounding Confounding**: Only the combined influence of two or more  $\Box$ effects can be computed. $q_A = \sum y_i x_{Ai}$  $y_1 - y_1 + y_2 - y_3 + y_4 - y_5 + y_6 - y_7 + y_8$ 8  $q_D = \sum_i y_i x_{Di}$  $y_1 - y_1 + y_2 + y_3 - y_4 + y_5 - y_6 - y_7 + y_8$  $\mathsf{R}$ Washington University in St. Louis CSE567M ©2008 Raj Jain 19-11

**Confounding (Cont)**

\n
$$
q_{ABC} = \sum_{i} y_i x_{Ai} x_{Bi} x_{Ci}
$$
\n
$$
= \frac{-y_1 + y_2 + y_3 - y_4 + y_5 - y_6 - y_7 + y_8}{8}
$$
\n
$$
q_D = q_{ABC}
$$
\n
$$
q_D + q_{ABC} = \sum_{i} y_i x_{Ai} x_{Bi} x_{Ci}
$$
\n
$$
= \frac{-y_1 + y_2 + y_3 - y_4 + y_5 - y_6 - y_7 + y_8}{8}
$$
\n
$$
\Box \Rightarrow \text{Effects of D and ABC are confounded. Not a problem if}
$$
\n
$$
q_{ABC} \text{ is negligible.}
$$
\n
$$
\text{CSE567M} \qquad \text{C2008 Raj Jain}
$$
\nQ2008 Raj Jain

\nQ2008 Raj Jain

\nQ2008 Raj Jain

## **Confounding (Cont) Confounding (Cont)**

! Confounding representation: *D=ABC* Other Confoundings:

$$
q_A = q_{BCD} = \sum_i y_i x_{Ai}
$$
  
= 
$$
\frac{-y_1 + y_2 - y_3 + y_4 - y_5 + y_6 - y_7 + y_8}{8}
$$

 $\Rightarrow A = BCD$  $A=BCD, B=ACD, C=ABD, AB=CD, AC=BD,$  $BC = AD$ ,  $ABC = D$ , and  $I = ABCD$  $\Box$  *I=ABCD*  $\Rightarrow$  confounding of ABCD with the mean.

#### **Other Fractional Factorial Designs Other Fractional Factorial Designs**

 $\Box$  A fractional factorial design is not unique. 2<sup>p</sup> different designs.

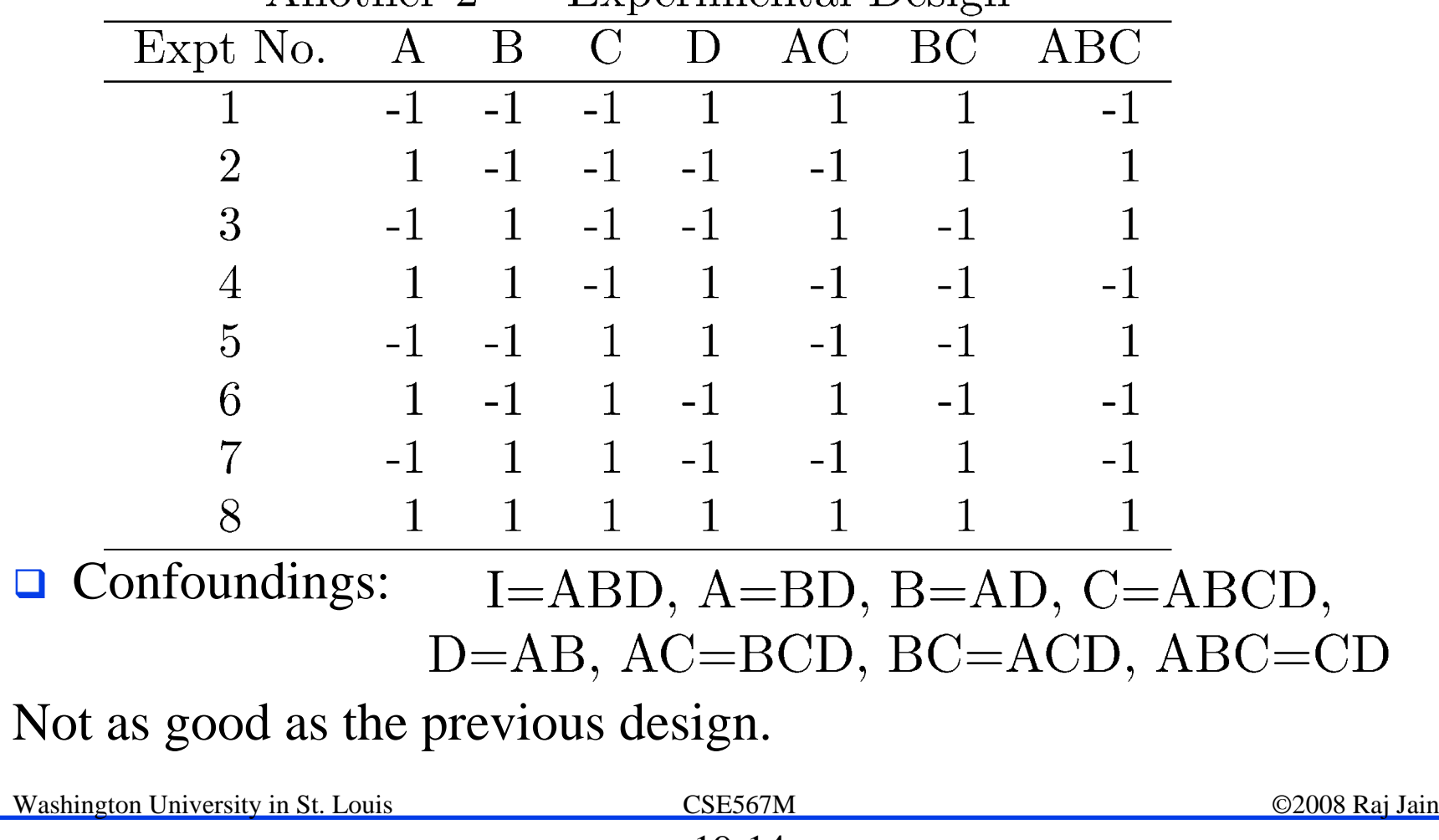

## **Algebra of Confounding Algebra of Confounding**

- $\Box$  Given just one confounding, it is possible to list all other confoundings.
- $\Box$  Rules:
	- $\triangleright$  *I* is treated as unity.
	- $\triangleright$  Any term with a power of 2 is erased.

 $I = ABCD$ 

Multiplying both sides by A:

 $A = A^2 BCD = BCD$ 

Multiplying both sides by B, C, D, and AB:

#### **Algebra of Confounding (Cont) Algebra of Confounding (Cont)**

$$
B = AB2CD = ACD
$$

$$
C = ABC2D = ABD
$$

$$
D = ABCD2 = ABC
$$

$$
AB = A2B2CD = CD
$$

and so on.

 $\Box$  Generator polynomial: *I=ABCD* For the second design: *I=ABC.*

 $\Box$  In a 2<sup>k-p</sup> design, 2<sup>p</sup> effects are confounded together.

#### **Example 19.7 Example 19.7**

 $\Box$  In the 2<sup>7-4</sup> design:  $D = AB, E = AC, F = BC, G = ABC$  $\Rightarrow I = ABD, I = ACE, I = BCF, I = ABCG$  $\Rightarrow I = ABD = ACE = BCF = ABCG$ **□** Using products of all subsets:  $I = ABD = ACE = BCF = ABCG = BCDE$  $= ACDF = CDC = ABEF = BEG$  $= AFG = DEF = ADEG = BDFG$  $ABDG = CEFG = ABCDEFG$  $=$ 

#### **Example 19.7 (Cont) Example 19.7 (Cont)**

#### **Q** Other confoundings:

$$
A = BD = CE = ABCF = BCG = ABCDE
$$
  
=  $CDF = ACDG = BEF = ABEG$   
=  $FG = ADEF = DEG = ABDFG$   
=  $BDG = ACEFG = BCDEFG$ 

#### **Design Resolution Design Resolution**

 $\Box$  Order of an effect = Number of terms

Order of  $ABCD = 4$ , order of  $I = 0$ .

- $\Box$  Order of a confounding = Sum of order of two terms E.g., AB=CDE is of order 5.
- **Q** Resolution of a Design
	- = Minimum of orders of confoundings
- $\Box$  Notation:  $R_{III}$  = Resolution-III =  $2^{k-p}_{III}$

■ Example 1:  $I = ABCD \Rightarrow R_{IV} = Resolution - IV = 2^{4-1}N$  $BC = AD$ ,  $ABC = D$ , and  $I = ABCD$ 

## **Design Resolution (Cont) Design Resolution (Cont)**

 $\Box$ Example 2:

 $I = ABD \implies R_{III}$  design.

 $\Box$ Example 3:

$$
I = ABD = ACE = BCF = ABCG = BCDE
$$

$$
\hspace{2.6cm} = \hspace{.4cm} ACDF = CDG = ABEF = BEG
$$

$$
\hspace{2.6cm} = \hspace{.4cm} AFG = DEF = ADEG = BDFG
$$

$$
= ABDG = CEFG = ABCDEFG
$$

 $\Box$ This is a resolution-III design.

 $\Box$ A design of higher resolution is considered a better design.

#### **Case Study 19.1: Latex vs. troff Case Study 19.1: Latex vs. troff**

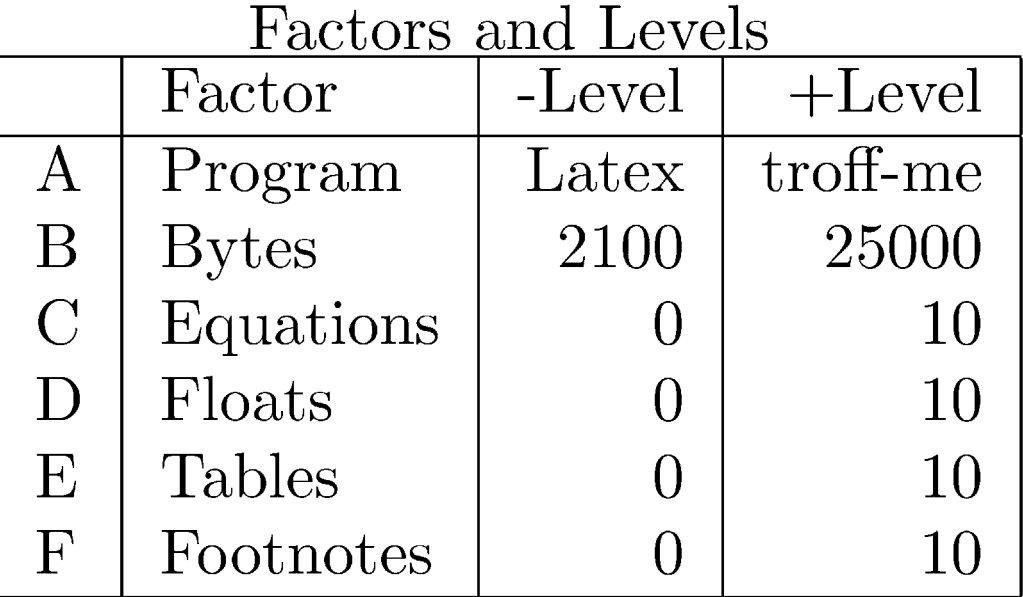

#### **Case Study 19.1 (Cont) Case Study 19.1 (Cont)**

#### $\Box$  Design:  $2^{6-1}$  with I=BCDEF

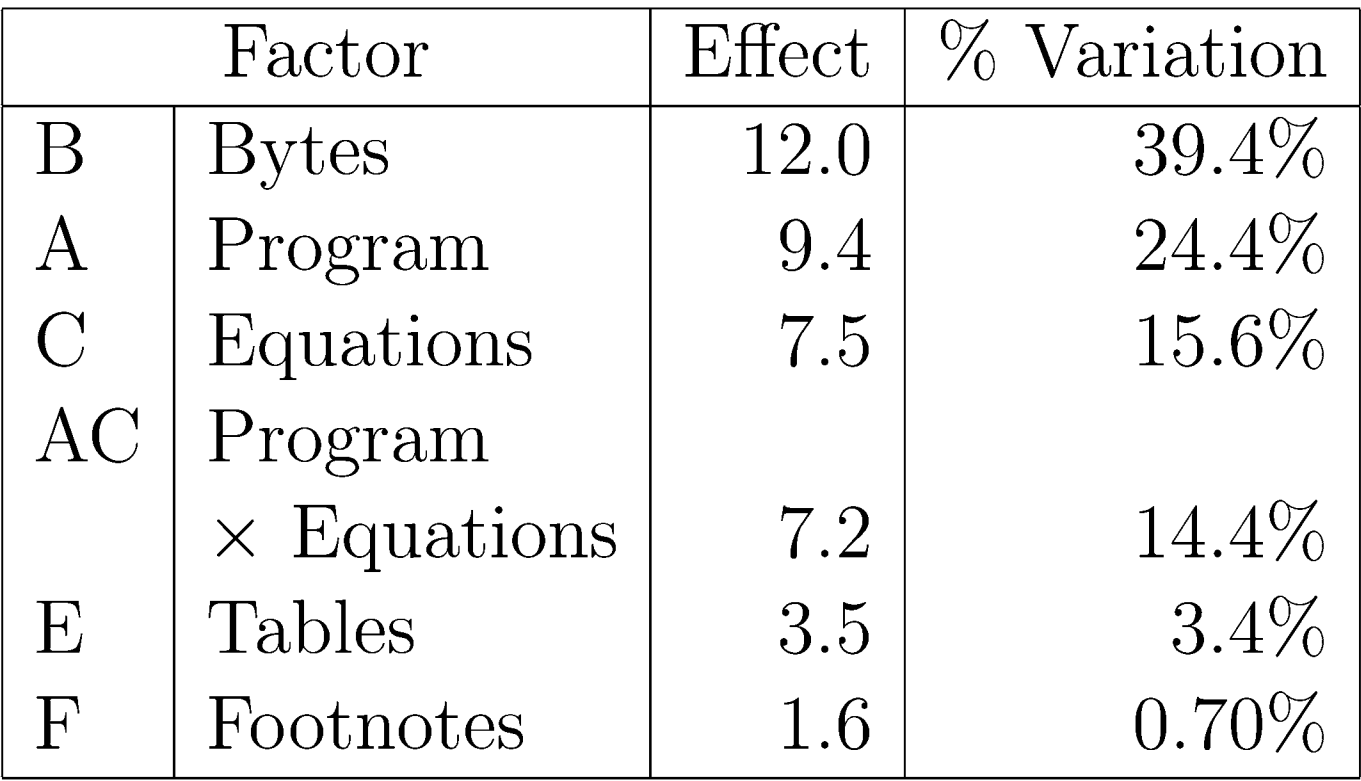

## **Case Study 19.1: Conclusions Case Study 19.1: Conclusions**

- $\Box$  Over 90% of the variation is due to: Bytes, Program, and Equations and a second order interaction.
- $\Box$  Text file size were significantly different making it's effect more than that of the programs.
- $\Box$  High percentage of variation explained by the ``program  $\times$ Equation'' interaction

⇒ Choice of the text formatting program depends upon the number of equations in the text. troff not as good for equations.

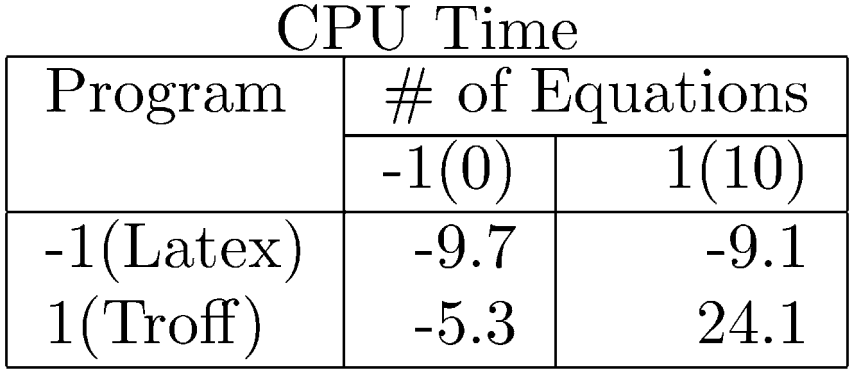

#### **Case Study 19.1: Conclusions (Cont) Case Study 19.1: Conclusions (Cont)**

- **□** Low ``Program  $\times$  Bytes" interaction  $\Rightarrow$  Changing the file size affects both programs in a similar manner.
- **□** In next phase, reduce range of file sizes. Alternately, increase the number of levels of file sizes.

## **Case Study 19.2: Scheduler Design Case Study 19.2: Scheduler Design**

 $\Box$  Three classes of jobs: word processing, data processing, and background data processing.

Factors and Levels in the Scheduler Design Study

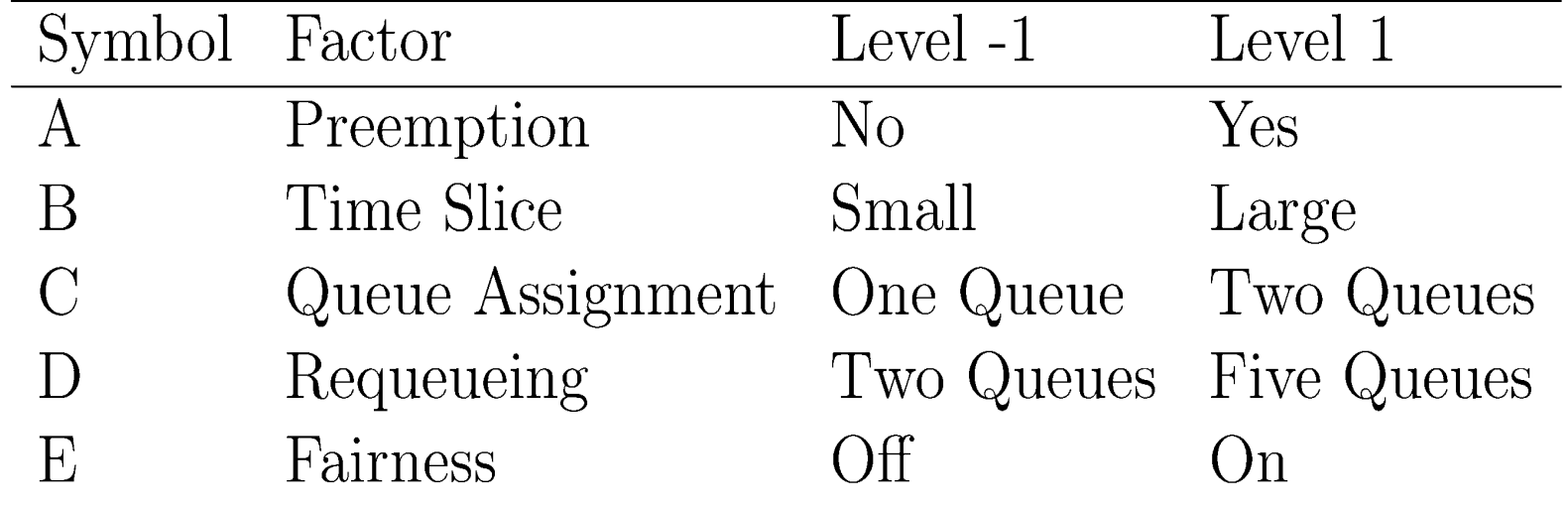

#### $\Box$ Design: 25-1 with *I=ABCDE*

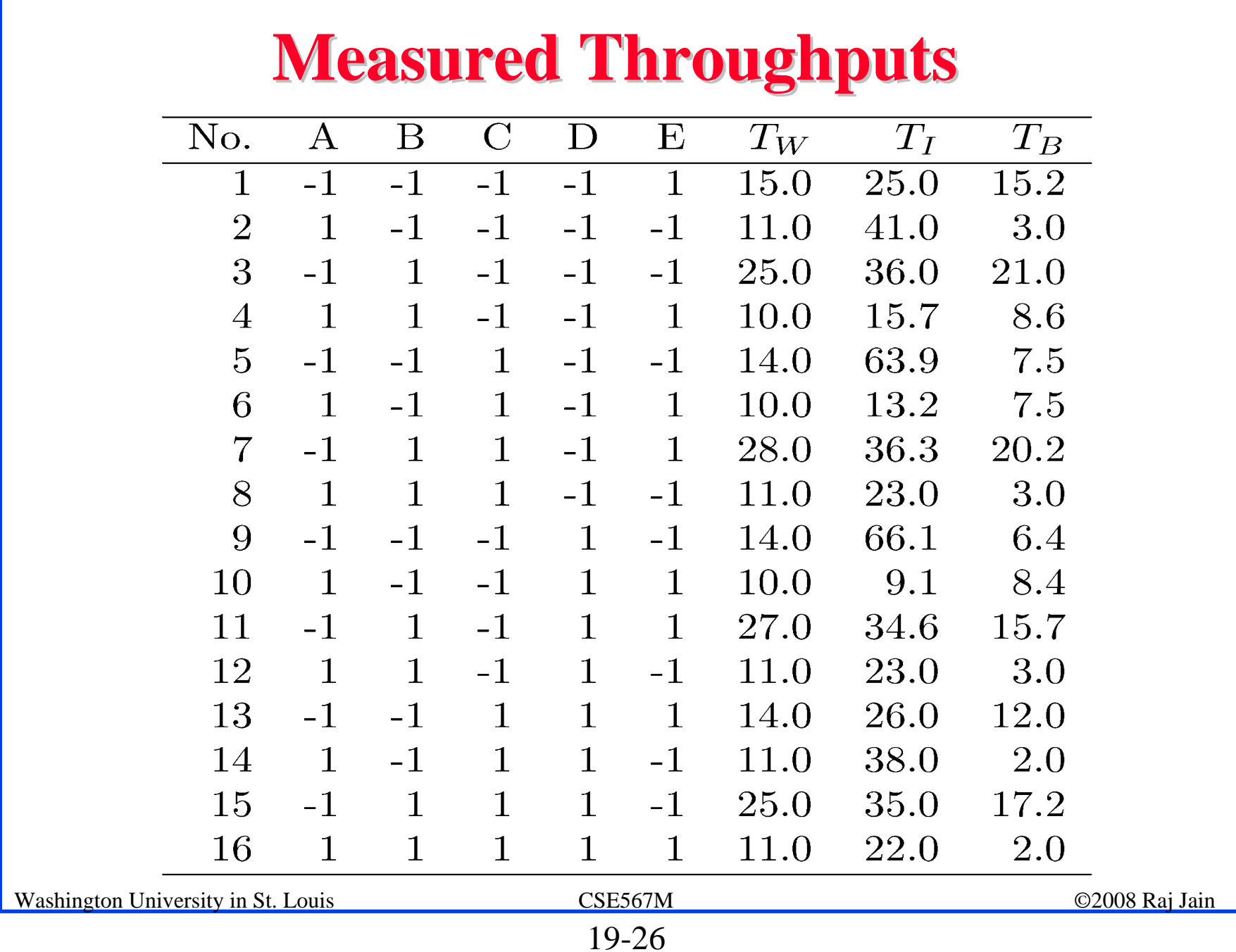

#### **Effects and Variation Explained Effects and Variation Explained**

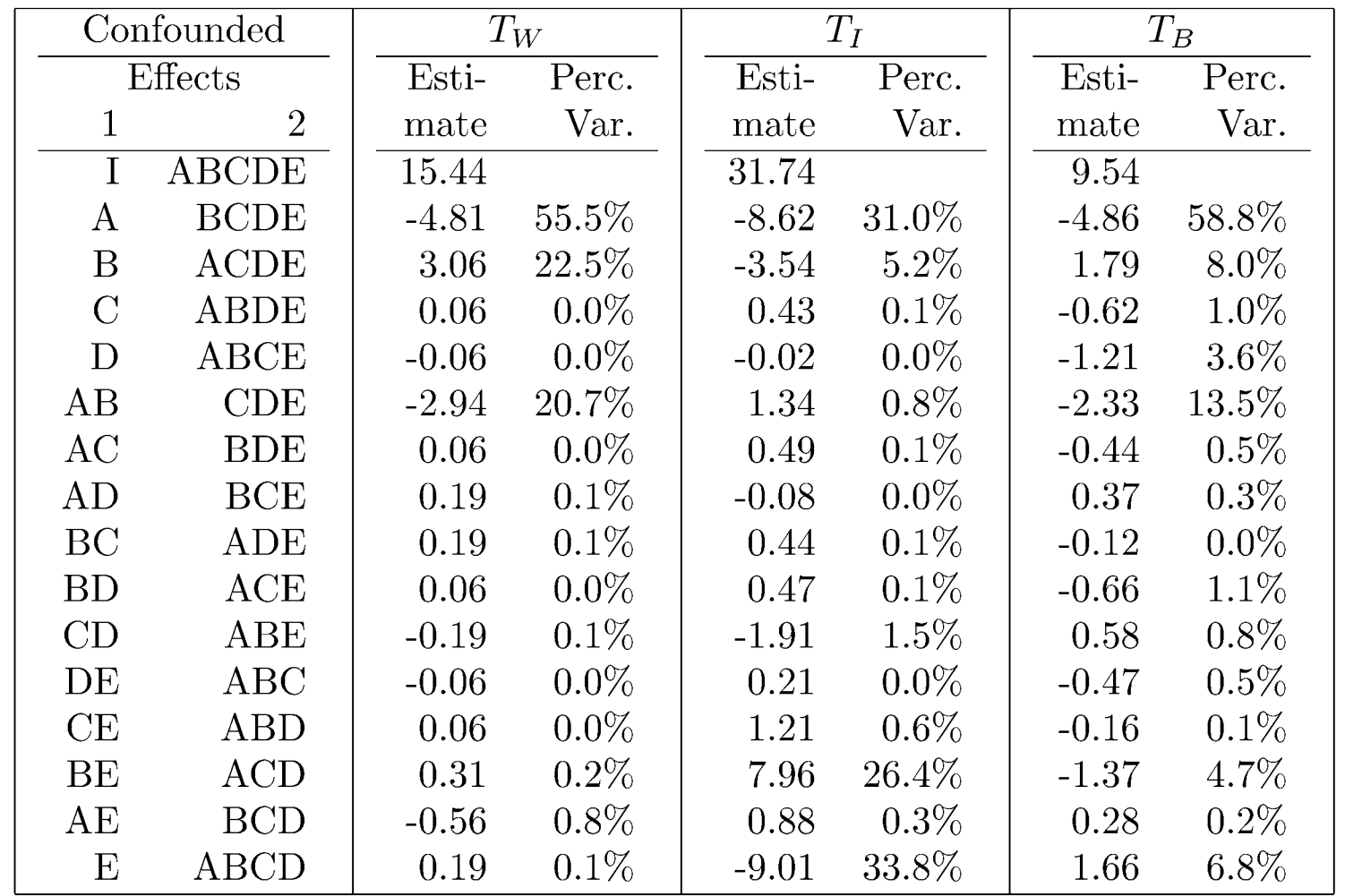

## **Case Study 19.2: Conclusions Case Study 19.2: Conclusions**

- $\Box$  For word processing throughput  $(T_W)$ : A (Preemption), B (Time slice), and AB are important.
- **□** For interactive jobs: E (Fairness), A (preemption), BE, and B (time slice).
- **□** For background jobs: A (Preemption), AB, B (Time slice), E (Fairness).
- $\Box$ May use different policies for different classes of workloads.
- $\Box$  Factor C (queue assignment) or any of its interaction do not have any significant impact on the throughput.
- $\Box$  Factor D (Requiring) is not effective.
- $\Box$ Preemption (A) impacts all workloads significantly.
- $\Box$ Time slice (B) impacts less than preemption.
- $\Box$  Fairness (E) is important for interactive jobs and slightly important for background jobs.

Washington University in St. Louis CSE567M ©2008 Raj Jain

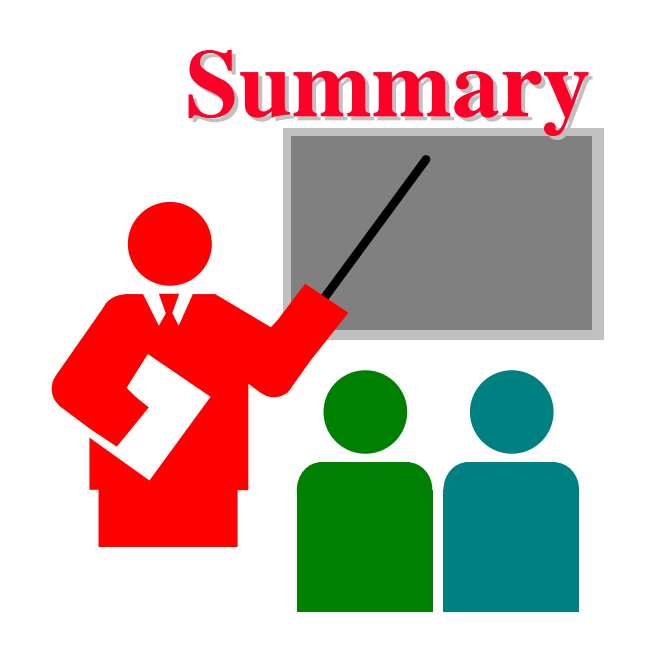

- $\Box$  Fractional factorial designs allow a large number of variables to be analyzed with a small number of experiments
- $\Box$ Many effects and interactions are confounded
- $\Box$  The resolution of a design is the sum of the order of confounded effects
- $\Box$ A design with higher resolution is considered better

#### **Exercise 19.1 Exercise 19.1**

Analyze the  $2^{4-1}$  design:

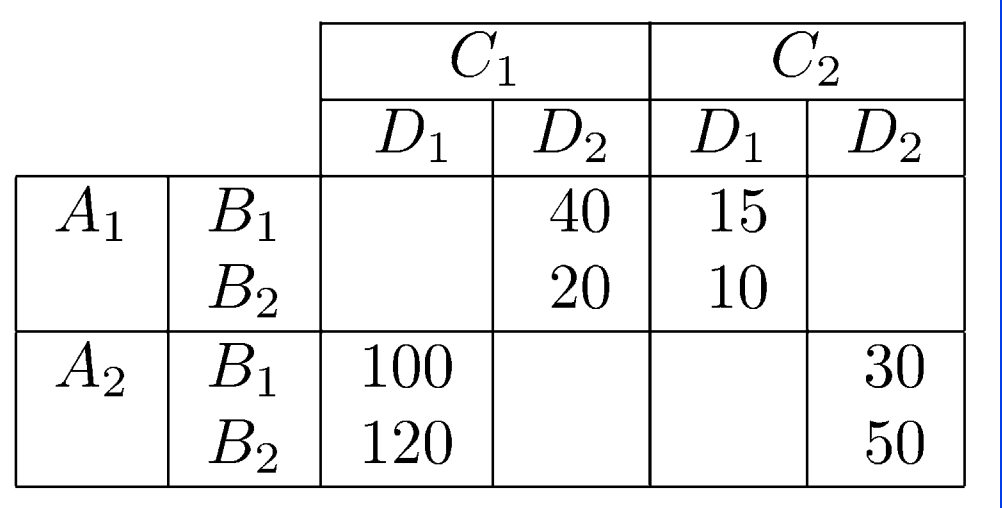

- $\Box$ Quantify all main effects.
- $\Box$ Quantify percentages of variation explained.
- $\Box$ Sort the variables in the order of decreasing importance.
- $\Box$ List all confoundings.
- $\Box$  Can you propose a better design with the same number of experiments.
- $\Box$ What is the resolution of the design?

#### **Exercise 19.2 Exercise 19.2**

#### Is it possible to have a  $2^{4-1}{}_{\rm III}$  design? a  $2^{4-1}{}_{\rm II}$  design?  $2^{4-1}{}_{\rm II}$  $1_{\text{IV}}$  design? If yes, give an example.

#### **Homework 19 Homework 19**

 $\Box$  Updated Exercise 19.1 Analyze the  $2^{4-1}$  design:

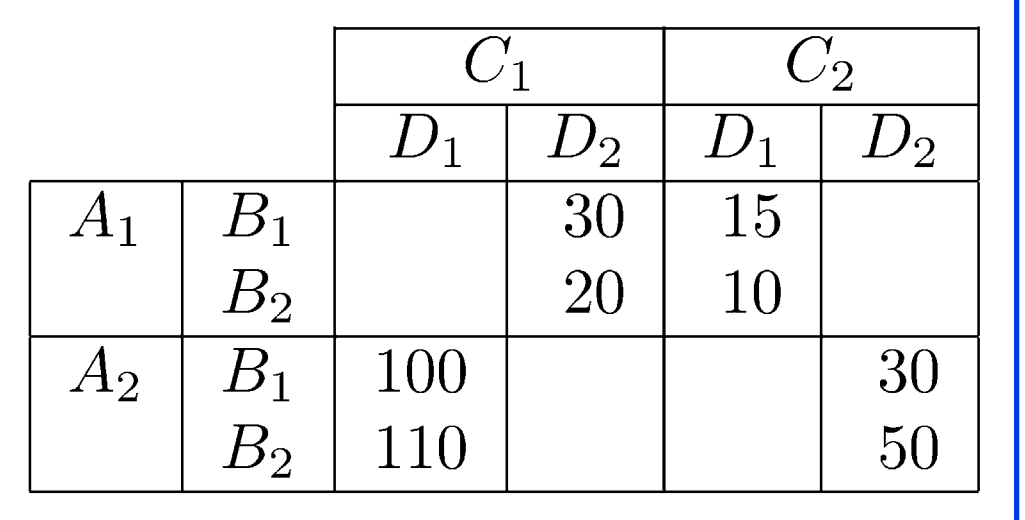

- $\Box$ Quantify all main effects.
- $\Box$ Quantify percentages of variation explained.
- $\Box$ Sort the variables in the order of decreasing importance.
- $\Box$ List all confoundings.
- $\sqcup$  Can you propose a better design with the same number of experiments.
- $\Box$ What is the resolution of the design?